# Zaawansowane komputerowe projektowanie urbanistyczne

### Informacje ogólne

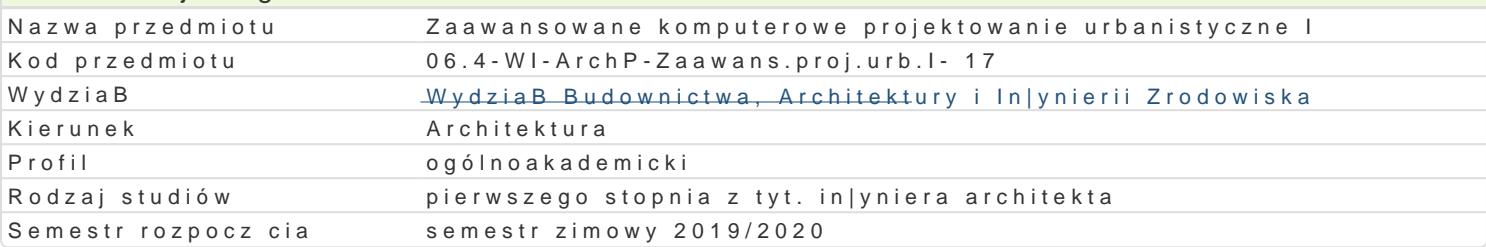

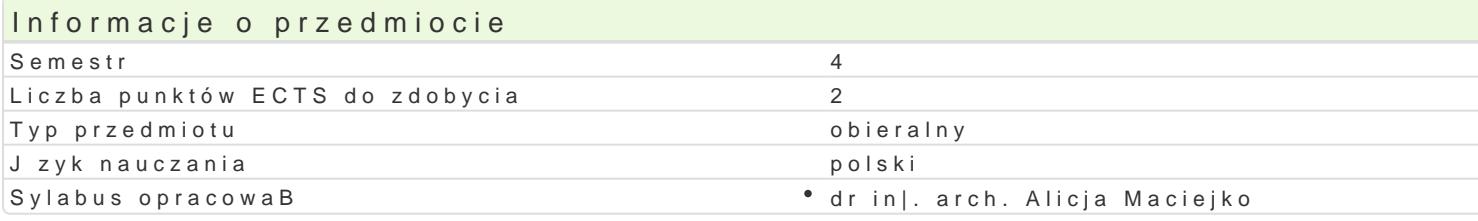

## Formy zaj

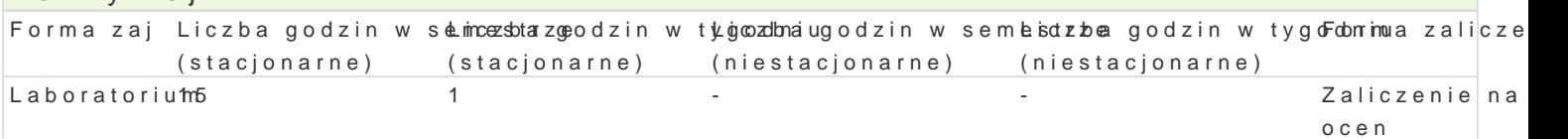

## Cel przedmiotu

1.Celem w zakresie wiedzy jest nabycie wiedzy w obszarze teoretycznym i praktycznym przedmiotu, r modelu przestrzennego zabudowy projektu architektoniczo-urbanistycznego za pomoc programu komp zakresie wizualizacji (wBa[ciwo[ci materiaBowe) oraz sporz dzania dokumentacji projektowej z zacho

2.Celem w zakresie umiej tno[ci jest rozwini cie wyobrazni przestrzennej, nabycie umiej tno[ci posBu geometrycznych prostok tnych i aksonometrycznych, nabycie umiej tno[ci przedstawiania skomplikowanych przedstawi (umiej tno[ niezb dna przy pózniejszym tworzeniu rysunków technicznych, rzutów, przekrojów, elewa jednoznacznego sporz dzania oraz czytania rysunków pBaskich i przestrzennych (umiej tno[ pomocna [rodowisku cyfrowym) oraz wykorzystania mo|liwo[ci doboru parametrów materiaBowych.

3.Celem w zakresie kompetencji personalnych i spoBecznych jest przygotowanie studenta do zapreze

### Wymagania wst pne

Podstawowa znajomo[ obsBugi komputera oraz podstawowa obsBuga programów do projektowania typ

### Zakres tematyczny

Praca z programem Autodesk Revit Architecture wersja edukacyjna 2017

#### Program wiczeD :

Interfejs i podstawowe narz dzia rysunkowe, ukBad projektu, rzutowanie i ustawianie pBaszczyzn rys szczegóBów, przekroje i elewacje, cieniowanie i ustawianie linijki sBoDca, zasady wymiarowania wpr rysunków, modelowanie [cian, elewacji, modelowanie terenu i jego zagospodarowania, rysowanie PZT renderingów, tworzenie legend oraz zestawieD powierzchni.

Celem wiczeD jest wykonanie kompletnego projektu budynku w postaci peBnego modelu 3 d oraz stw w zapisach rvt oraz w PDF i wizualizacje w postaci modelu linearnego oraz renderingu pokazuj cego

### Metody ksztaBcenia

Metody poszuwkicjzeeia: rozwi zywanie zadaD samodzielne lub wspólnie z prowadz cym, samodzielne p pBaskich (rysunki, arkusze kre[larskie) zestawieD powierzchni i kubatury, oraz budowanie modeli pr komputerowego, dyskusja wyników

Efekty uczenia si i metody weryfikacji osigania efektów uczenia si Opis efektu Symbole efektówy weryfikacji Forma zaj

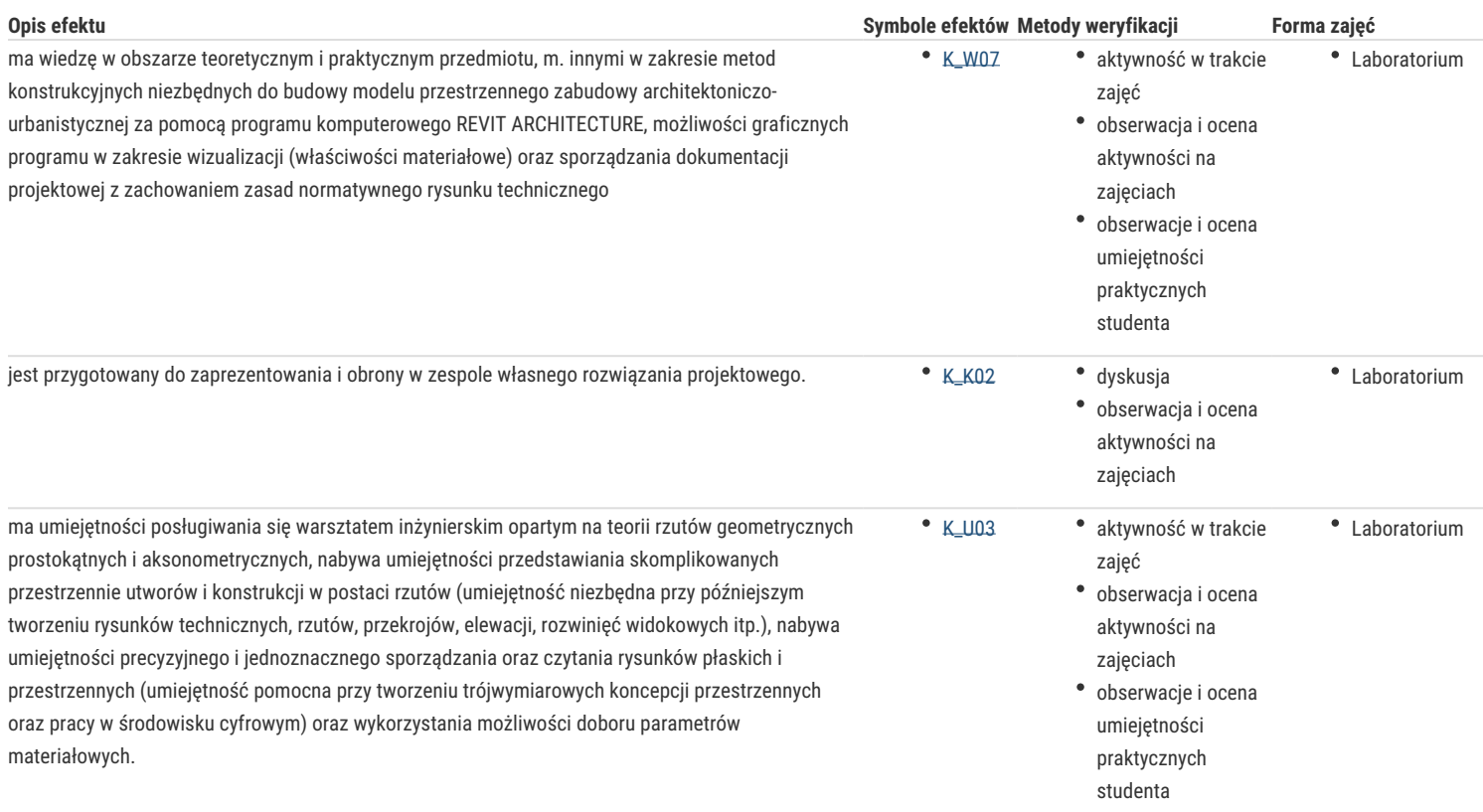

## Warunki zaliczenia

Obecność i praca na zajęciach, wykonanie projektu

## Literatura podstawowa

- 1. Hamad, M. Revit Architecture 2017, Mercury Learning & Information, 2017
- 2. Szajrych K., Fijka J., Kozłowski W., Revit Architecture. Podręcznik użytkownika, Helion
- 3. Podręcznik online Autodesk Revit Architecture

## Literatura uzupełniająca

## Uwagi

Sala zajęciowa powinna być wyposażona w komputery z adekwatnym oprogramowaniem.

Zmodyfikowane przez dr inż. Alena Kononowicz (ostatnia modyfikacja: 27-04-2019 00:32)

Wygenerowano automatycznie z systemu SylabUZ